# **Mukurtu CMS Roles and Permissions**

### Tribal Stewardship Cohort Program

## **Roles on your Mukurtu Site**

- 2 big questions:
- Who you want involved?
- What do you want them to be able to do?

## **Things that users can do**

- Viewing
- Contributing
- Managing

**Activity**

### Use Charts: • Who you want involved?

- What do you want them to be able to do?
- Consider: Short and long term/ temporary and permanent

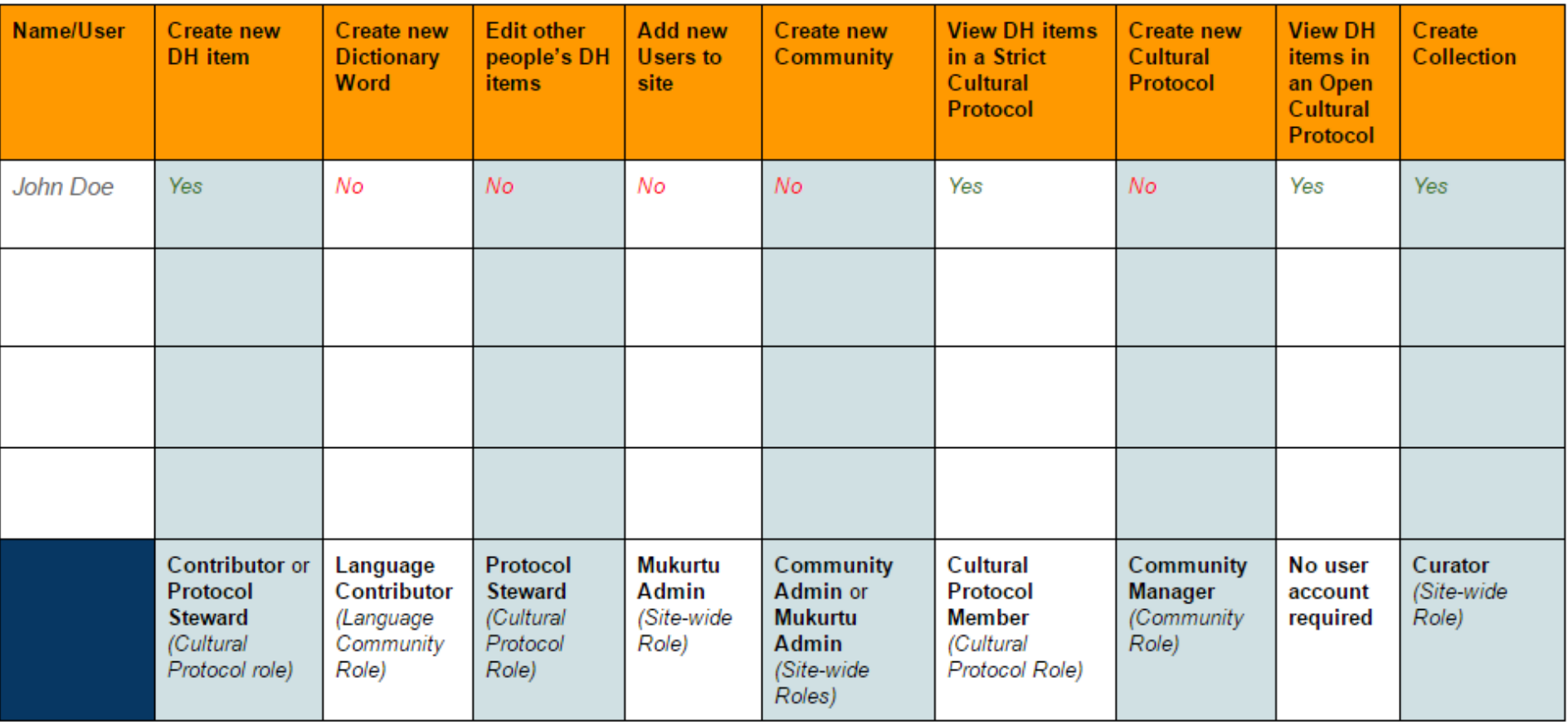

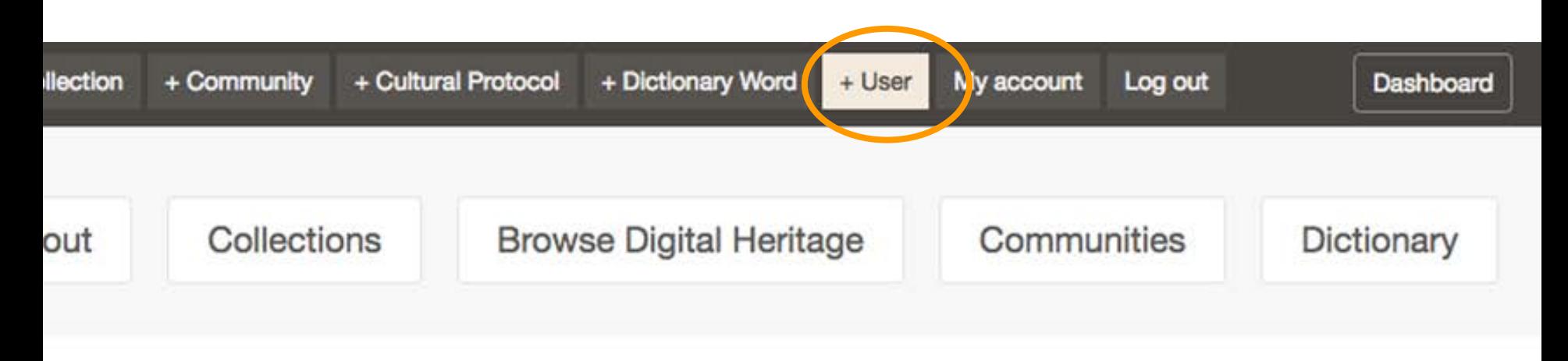

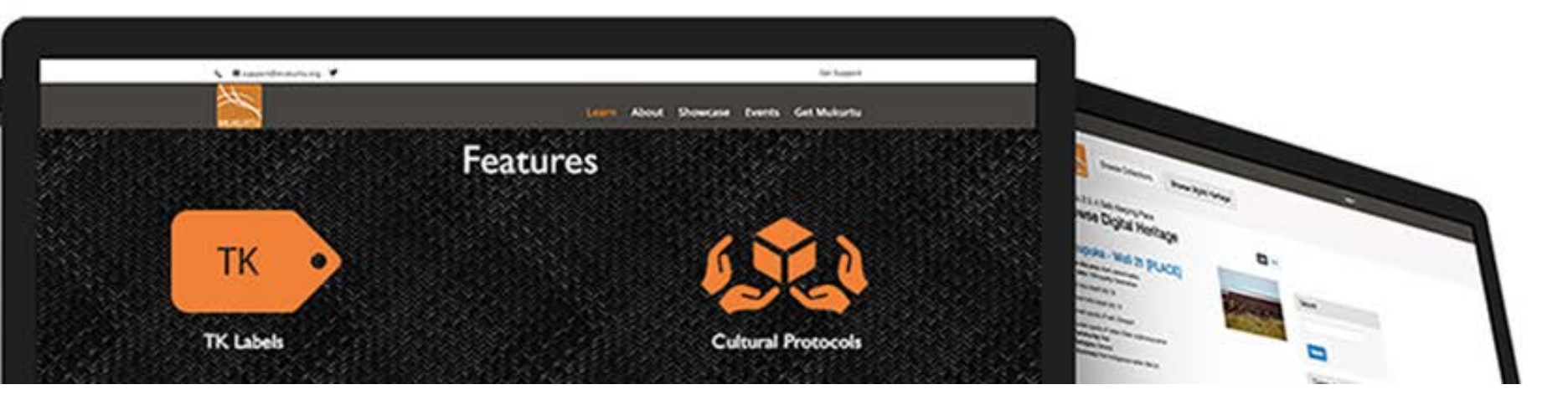

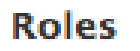

authenticated user

Curator

**Community Administrator** 

Mukurtu Administrator

Notify user of new account

#### **Communities**

Choose some options

Create new account

#### Tribal Stewardship 2016-2017

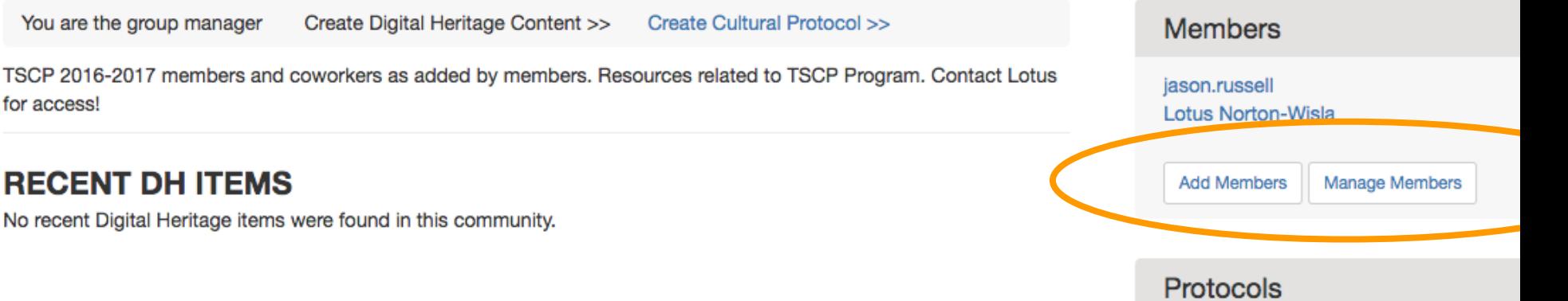

sample

Tribal Stewardship 2016-2017 Public Ac Tribal Stewardship 2016-2017 Communi

**Digital Heritage** 

Browse All Digital Heritage in Tribal Stew 2016-2017

#### Home » Tribal Stewardship 2016-2017 » Group

### People in group Tribal Stewardship 2016-2017

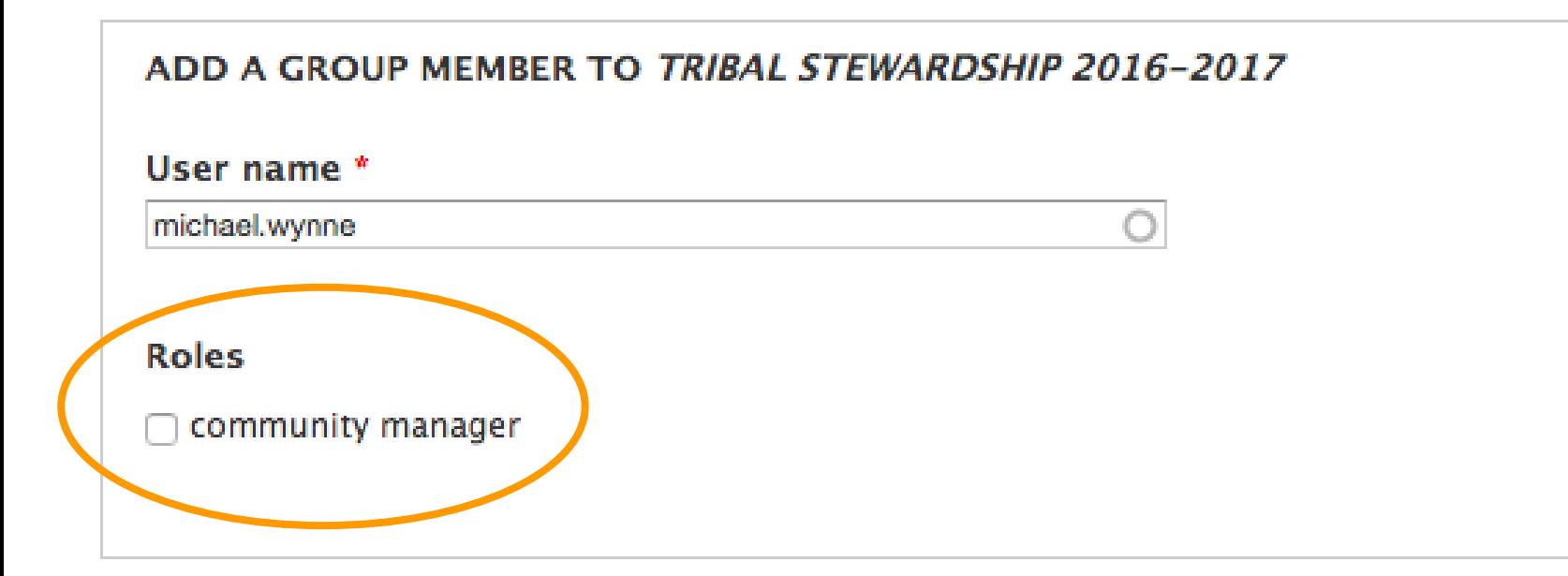

### Tribal Stewardship 2016-2017 Community Only

You are the group manager

Create Digital Heritage Content >>

#### **RECENT DH ITEMS**

No recent Digital Heritage items were found in this community.

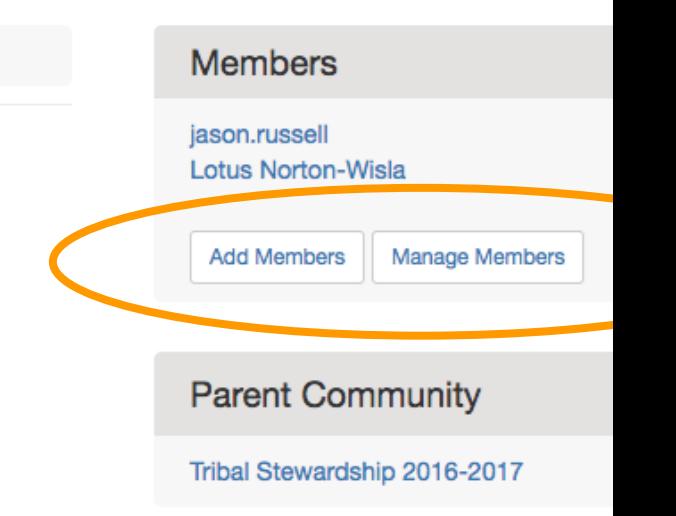

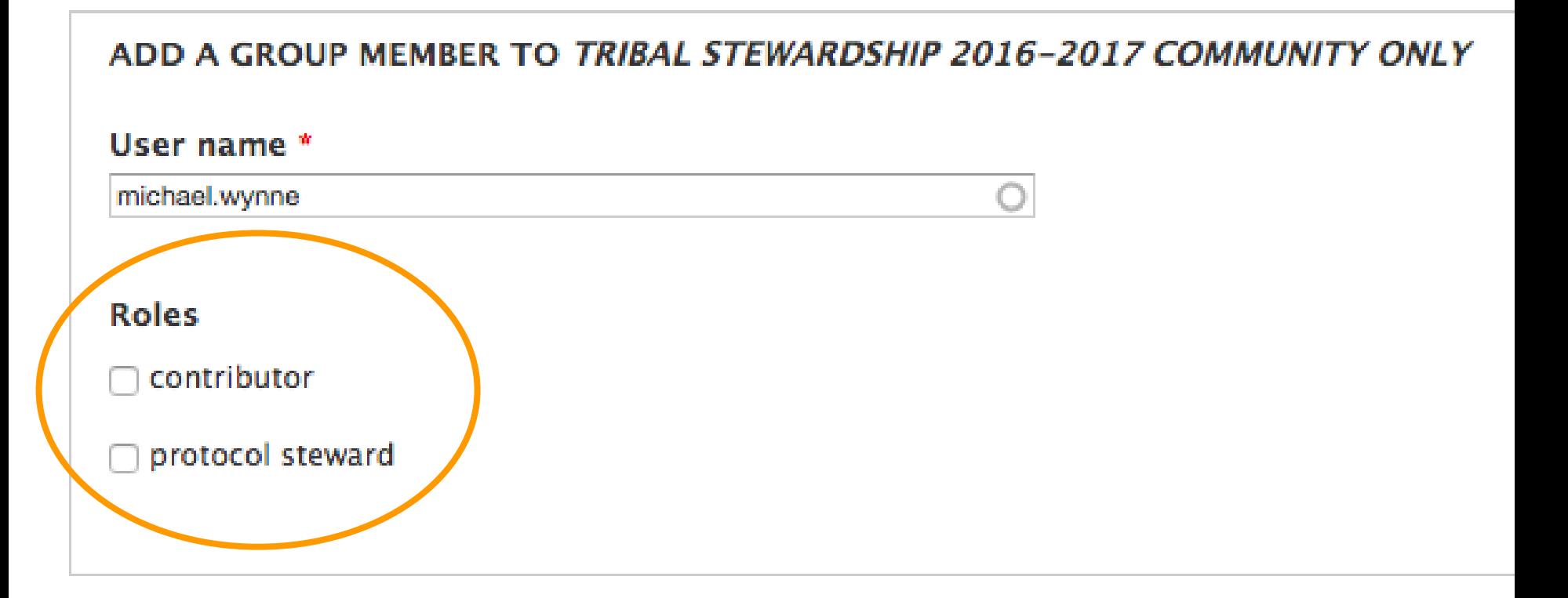